# <span id="page-0-0"></span>Package 'heatmap.plus'

February 20, 2015

<span id="page-0-1"></span>Type Package

Title Heatmap with more sensible behavior.

Version 1.3

Date 2007-08-05

Author Allen Day <allenday@ucla.edu>

Maintainer Allen Day <allenday@ucla.edu>

Description Allows heatmap matrix to have non-identical X- and Y-dimensions. Allows multiple tracks of annotation for RowSideColors and ColSideColors.

License GPL

Repository CRAN

Date/Publication 2012-10-29 08:58:56

NeedsCompilation no

## R topics documented:

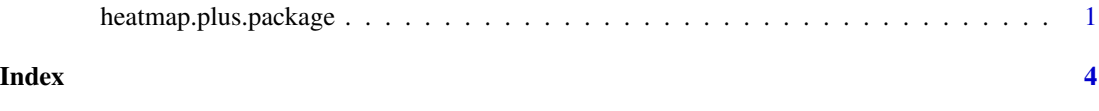

heatmap.plus.package *Heatmap with more sensible behavior*

#### Description

Call exactly as you would the base heatmap() function. Only two optional parameters' values should differ, RowSideColors and ColSideColors. They should be matrices instead of vectors, where colnames() on each matrix is a vector of the annotation track names. One annotation track will be drawn per column. See help('heatmap') for documentation of arguments not documented here.

<span id="page-1-0"></span>heatmap.plus(x, Rowv = NULL, Colv = if (symm) "Rowv" else NULL, distfun = dist, hclustfun = hclust, red

### Arguments

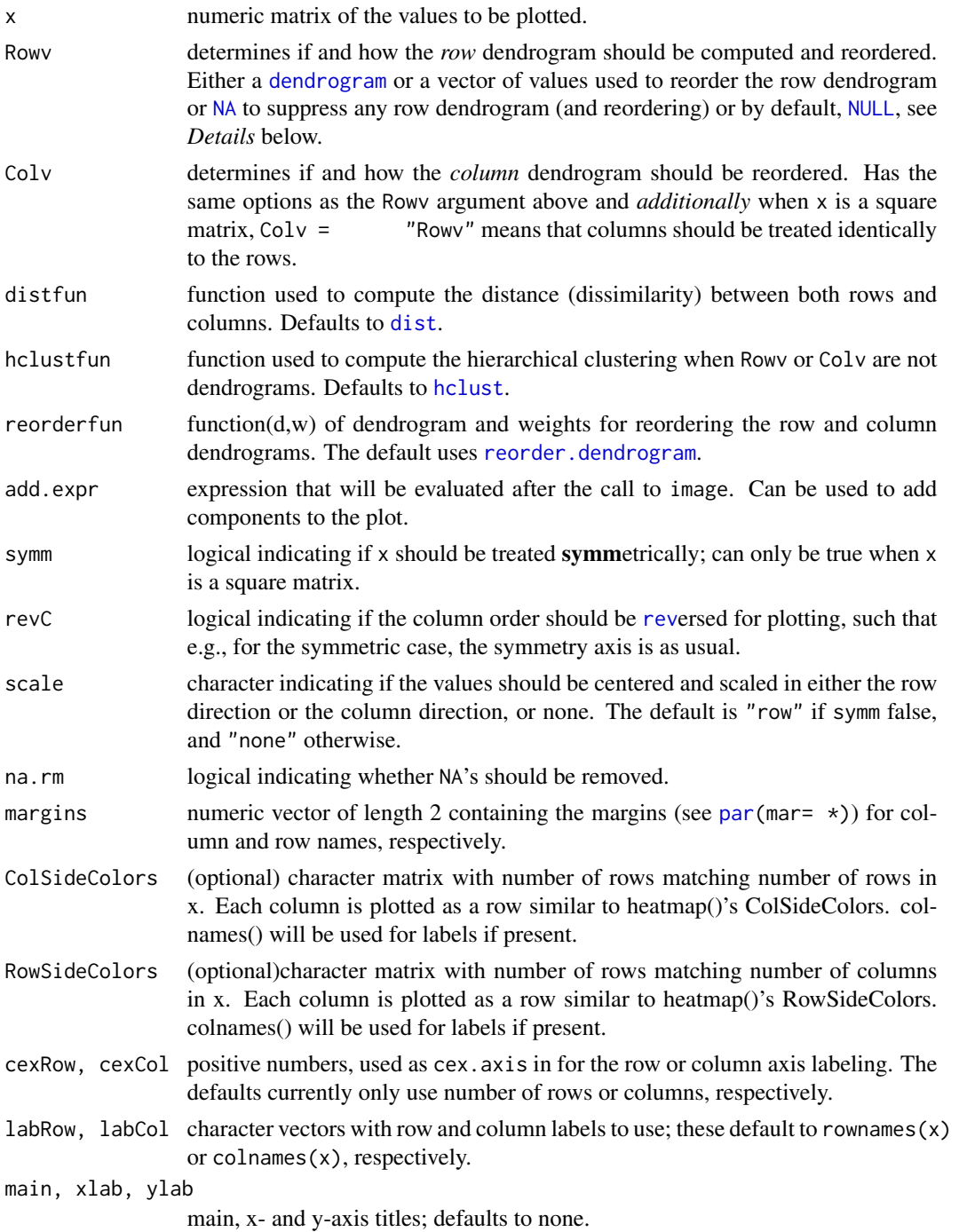

<span id="page-2-0"></span>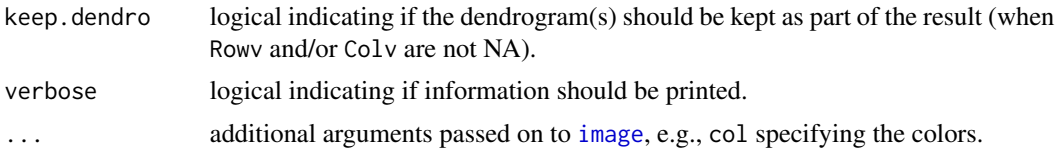

#### Author(s)

Allen Day

#### See Also

[heatmap](#page-0-1)

#### Examples

```
z = matrix(rnorm(30), nrow=5, ncol=6);rlab = matrix(as.character(c(1:5,2:6,3:7,4:8)),nrow=5,ncol=4);
clab = matrix(as. character(c(1:6,6:1)), nrow=6, ncol=2);colnames(rlab) = LETTERS[1:dim(rlab)[2]];
colnames(clab) = 1:dim(clab)[2];heatmap.plus(z,ColSideColors=clab,RowSideColors=rlab);
```
# <span id="page-3-0"></span>Index

∗Topic data heatmap.plus.package, [1](#page-0-0) dendrogram, *[2](#page-1-0)* dist, *[2](#page-1-0)* hclust, *[2](#page-1-0)* heatmap, *[3](#page-2-0)* heatmap.plus *(*heatmap.plus.package*)*, [1](#page-0-0) heatmap.plus.package, [1](#page-0-0) image, *[3](#page-2-0)* NA, *[2](#page-1-0)* NULL, *[2](#page-1-0)* par, *[2](#page-1-0)*

reorder.dendrogram, *[2](#page-1-0)* rev, *[2](#page-1-0)*